## Camtasia studio record streaming video

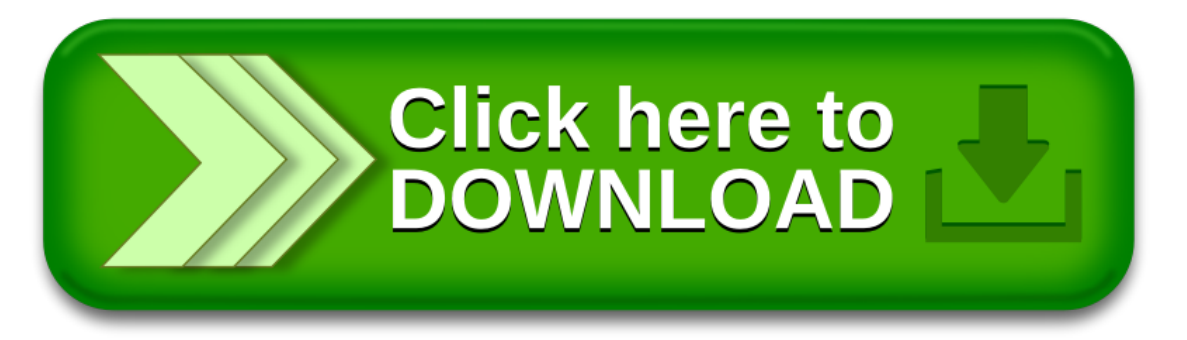